# *Алгоритмы:*

# *основные понятия, примеры практической разработки*

1

**Интуитивное понятие алгоритма.** Под алгоритмом понимают точное предписание (набор инструкций) о выполнении в определенной последовательности (порядке) некоторой системы операций для решения всех задач некоторого заданного типа.

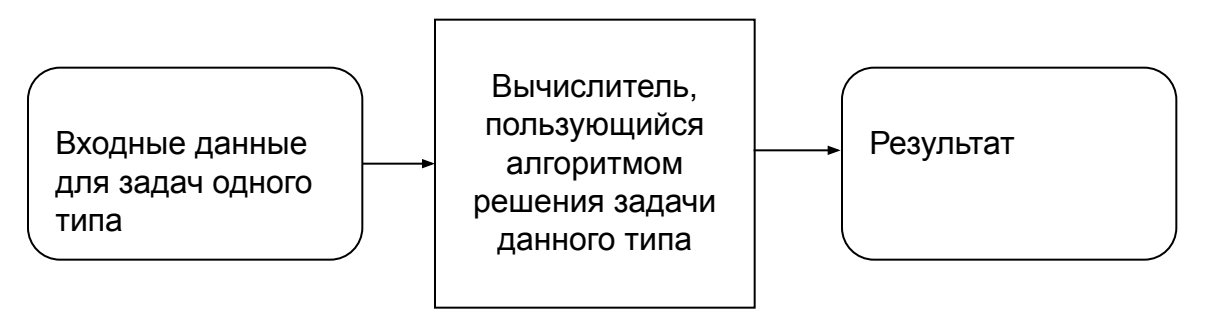

**В математике серия однотипных задач считается решенной, когда для ее решения (при любых начальных данных) установлен алгоритм.**

Простейшие алгоритмы - правила выполнения основных арифметических действий для десятичных чисел. В IX веке сформулированы Мухамедом бен Муссой по прозвищу Аль-Хорезми (сам термин «алгоритм» отдаленно напоминает его имя).

Согласно Аль-Хорезми, процедура сложения двух многозначных чисел разлагается в цепочку элементарных действий, при осуществлении которых **вычислитель (исполнитель)** обозревает лишь две цифры соответствующего разряда. Одна из этих цифр может быть снабженной специальной пометкой, указывающей на необходимость переноса единицы в следующий разряд.

Эти элементарные операции бывают двух типов:

- 1) запись соответствующей цифры суммы;
- 2) пометка о переносе над соседней слева цифрой.

При этом алгоритм предписывает надлежащий порядок выполнения этих операций: справа налево.

Формальный характер предписаний (**команд алгоритма**), т.е. их независимость от содержания, вкладываемого в используемые в операциях числа, дает возможность их применения для любых исходных данных.

#### **Ключевые понятия.**

**Команда** – это указание исполнителю совершить некоторое действие.

**Исполнитель** (вычислитель) – устройство или живой существо, которое выполняет по определенным правилам составленный алгоритм. Исполнитель, который не понимает цели алгоритма, называется формальным исполнителем.

**Алгоритмом называется точная инструкция (набор команд) исполнителю, сформулированная в понятной для него форме и определяющая процесс достижения поставленной цели на основе имеющихся исходных данных за конечное число шагов.**

## Свойства алгоритма.

1. Универсальность (массовость) - применимость алгоритма к различным наборам исходных данных.

2. Дискретность - процесс решения задачи по алгоритму разбит на отдельные действия.

3. Конечность - каждое из действий и весь алгоритм в целом обязательно завершаются.

4. Результативность - по завершении выполнения алгоритма обязательно получается конечный результат.

5. Выполнимость (эффективность) - результата алгоритма достигается за конечное число шагов.

6. Детерминированность (определенность) - алгоритм не должен содержать предписаний, смысл которых может восприниматься неоднозначно. Т.е. одно и то же предписание после исполнения должно давать один и тот же результат.

7. Последовательность – порядок исполнения команд должен быть понятен исполнителю и не должен допускать неоднозначности.

## *Классы алгоритмов.*

**- вычислительные** алгоритмы, работающие со сравнительно простыми видами данных, такими как числа и матрицы, хотя сам процесс вычисления может быть долгим и сложным;

**- информационные** алгоритмы, представляющие собой набор сравнительно простых процедур, работающих с большими объемами информации (алгоритмы баз данных);

**- управляющие** алгоритмы, генерирующие различные управляющие воздействия на основе данных, полученных от внешних процессов, которыми алгоритмы управляют.

#### *Классификация алгоритмов по типу передачи управления:*

6 **Основные** (главные выполняемые программы) и **вспомогательные** (подпрограммы). **Вспомогательный** алгоритм должен быть снабжен таким заголовком, который позволяет вызывать этот алгоритм из других алгоритмов (например, основных).

## *Способы записи алгоритмов*

- **Вербальный (словесный)**, когда алгоритм описывается на человеческом языке;

- **графический**, когда алгоритм описывается с помощью набора графических изображений.

- **символьный**, когда алгоритм описывается с помощью специального набора символов (специального языка);

**Словесная форма** записи алгоритмов обычно используется для алгоритмов, ориентированных на исполнителя-человека. Команды такого алгоритма выполняются в естественной последовательности, если не оговорено противного.

**Графическая запись с помощью блок-схем** осуществляется рисованием последовательности геометрических фигур, каждая из которых подразумевает выполнение определенного действия алгоритма. Порядок выполнения действий указывается стрелками. Написание алгоритмов с помощью блок-схем регламентируется ГОСТом.

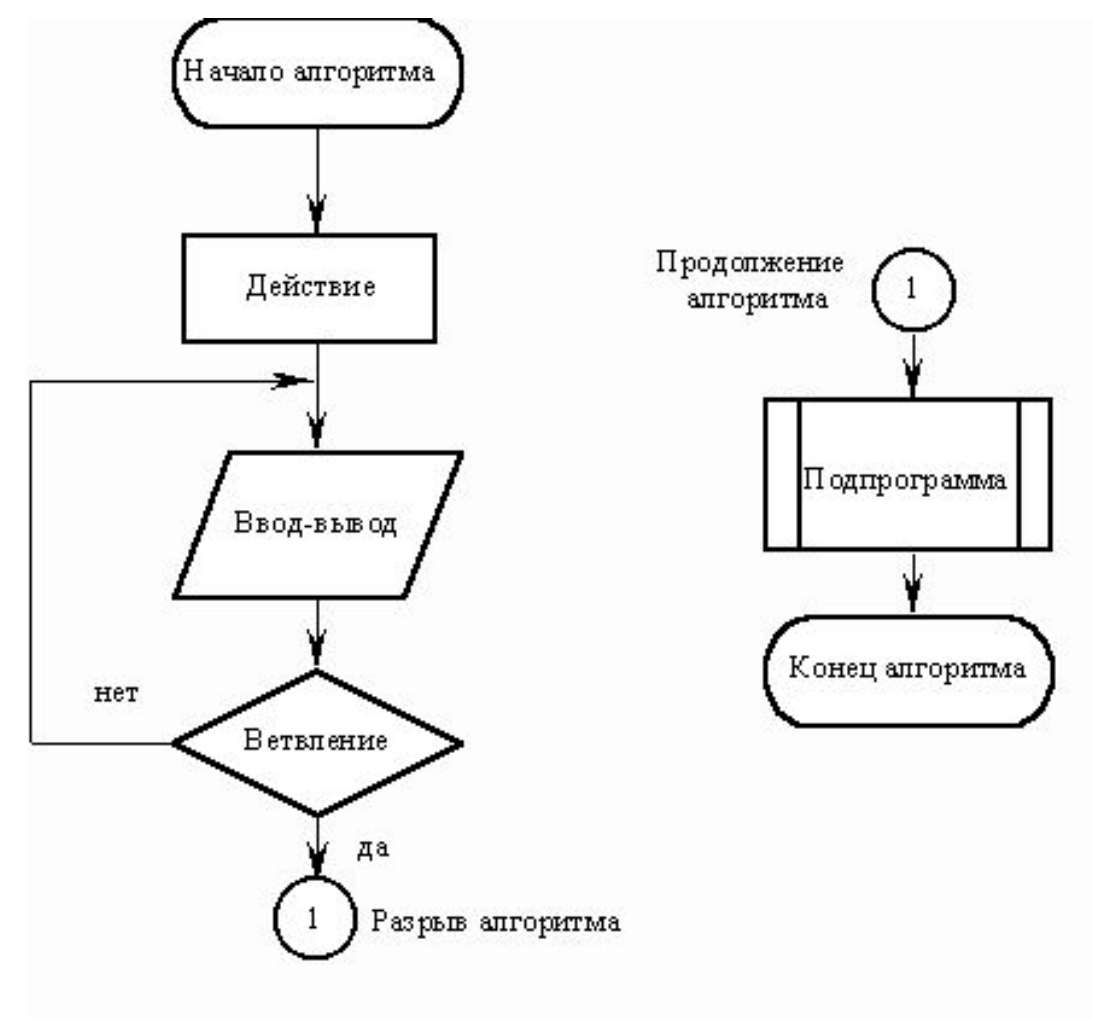

## **Алгоритмы линейной структуры:**

действия выполняются последовательно одно за другим.

#### **Алгоритмы разветвленной**

**структуры:** в зависимости от выполнения или невыполнения какого-либо условия производятся различные последовательности действий.

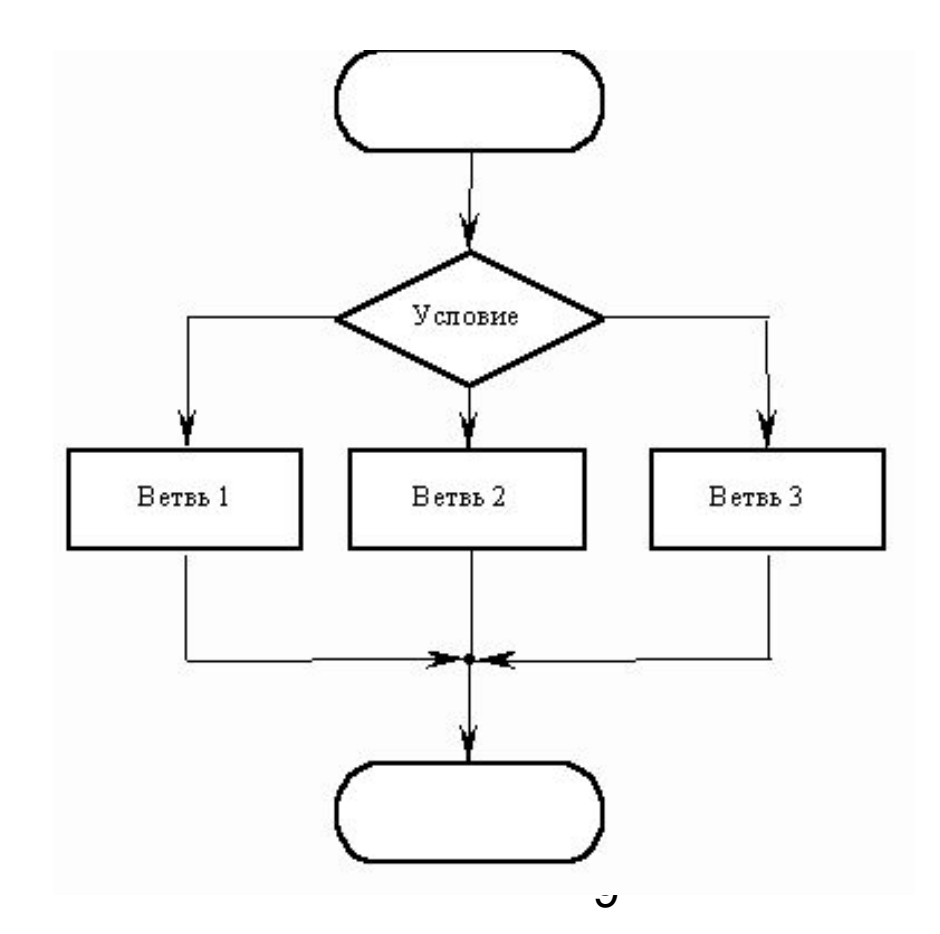

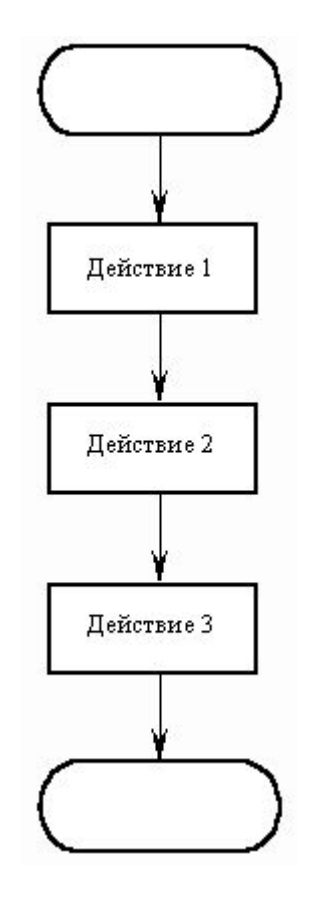

**Алгоритмы циклической структуры:** в зависимости от выполнения или невыполнения какого-либо условия выполняется повторяющаяся последовательность действий, называющаяся **телом цикла**. Различают циклы с **предусловием** и **постусловием**:

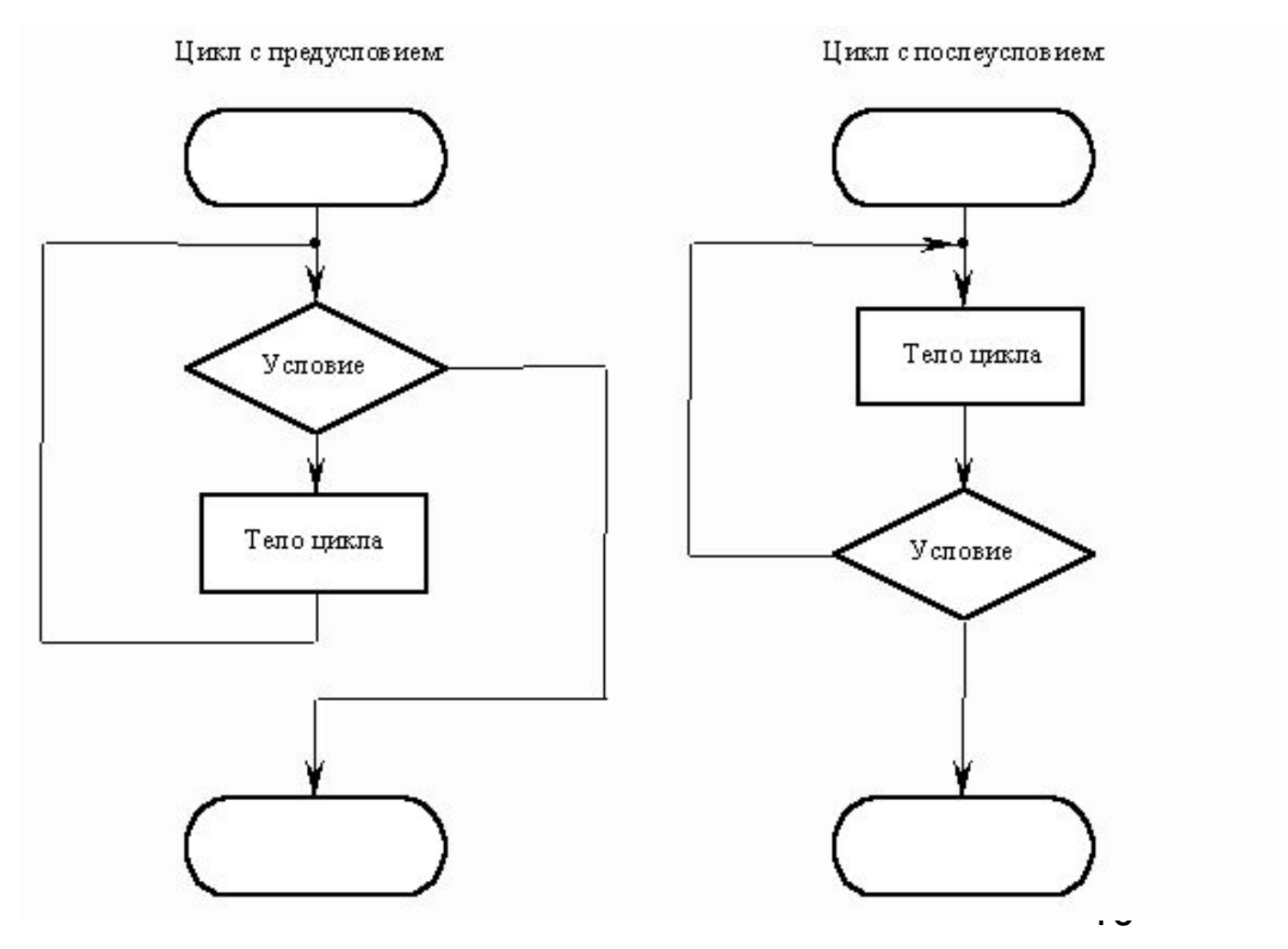

Языки программирования содержат операторы **цикла со счетчиком**. Они используются, когда изначально известно, сколько итераций (проходов) цикла необходимо выполнить. Модель цикла со счетчиком может быть описана с помощью классического цикла с предусловием.

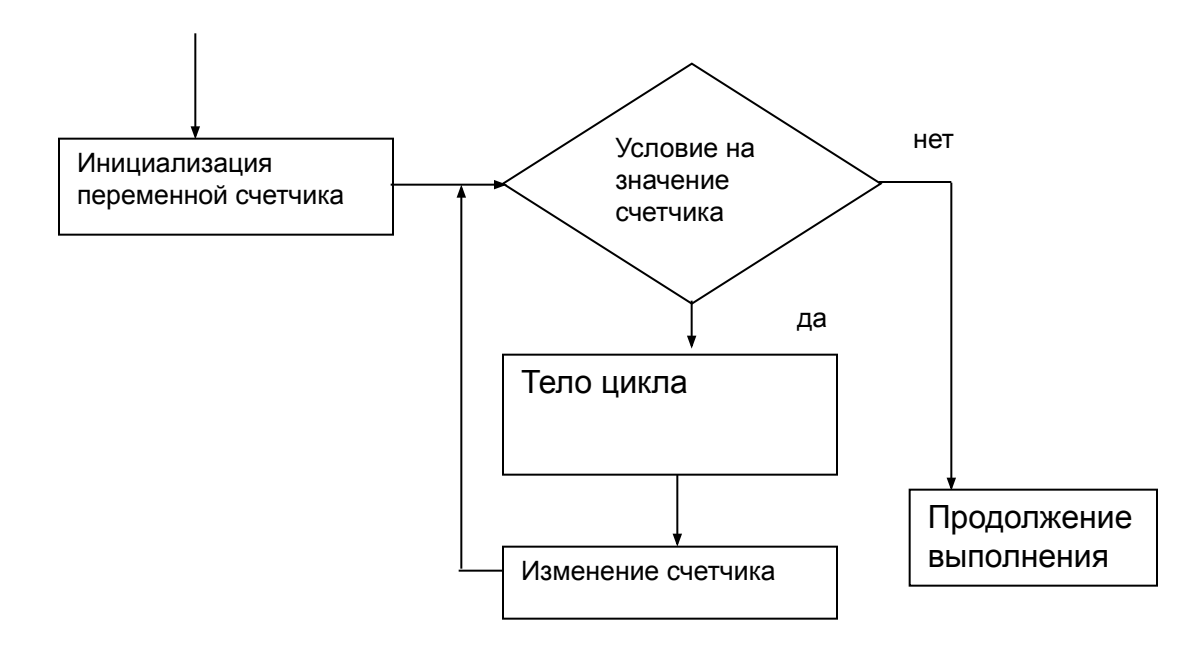

Язык машинных команд применялся до создания языков программирования высокого уровня (50-60 годы прошлого века). В машине БЭСМ была принята трехадресная система команд. Каждая команда в этой системе представляла из себя последовательность четырех десятичных двухзначных чисел.

#### aa xx yy zz

где аа - указывало номер предписываемой операции; хх и уу - адреса двух ячеек, над содержимым которых совершается данная операция; zz - определяло адрес ячейки, в которую необходимо поместить результат.

Чтобы оперировать адресами хотя бы 255 ячеек памяти, размер самой ячейки в трехадресной команде (а также и ячеек с самими данными) должен быть как минимум 4 байта, по одному байту (8 бит) на каждую часть команды. Соответственно размер чисел с таким размером ячейки памяти мог достигать 31 двоичных разрядов для целых чисел (крайний левый бит, как правило отдавался под знак числа), т.е. максимальное целое число могло быть  $2^{32}$  - 1. Для действительных чисел еще один бит отдавался для десятичной точки, соответственно максимальная точность (размер мантиссы) мог составлять 29 двоичных разрядов.

Последовательность цифр 01 11 12 15 представляет собой зашифрованную команду: «Сложить (операция 01) числа из ячеек с адресами 11 и 12, результат поместить в ячейку с адресом 15».

## 1. АРИФМЕТИЧЕСКИЕ КОМАНДЫ:

А) 01 xx yy zz – **Сложить** число из ячейки с адресом **xx** с числом из ячейки с адресом **yy** и сумму отправить в ячейку с адресом **zz** .

Б) 02 xx yy zz – **Вычесть** из числа из ячейки с адресом **xx** число из ячейки с адресом **yy** и разность отправить в ячейку с адресом **zz**.

В) 03 xx yy zz – **Умножить** число из ячейки с адресом **xx** с числом из ячейки с адресом **yy** и произведение отправить в ячейку с адресом **zz**.

Г) 04 xx yy zz – **Разделить** число из ячейки с адресом **xx** на число из ячейки с адресом **yy** и частное отправить в ячейку с адресом **zz**.

#### 2. КОМАНДЫ ПЕРЕДАЧИ УПРАВЛЕНИЯ:

Д) 05 00 00 zz – **Переходить** к команде, хранящейся в ячейке с адресом **zz** (безусловная передача управления).

Е) 05 01 yy zz – **Переходить** к команде, хранящейся в ячейке с адресом **zz** при условии, что в ячейке с адресом **yy** хранится положительное число.

Ж) 05 02 yy zz – **Переходить** к команде, хранящейся в ячейке с адресом **zz** при условии, что в ячейке с адресом **yy** хранится отрицательное число.

## 3. КОМАНДА ОСТАНОВКИ:

00 00 00 00.

ячейках памяти, если, конечно, данный порядок не менялся в результате<br>еылолнения команды передачи управления *Команды выполнялись в том порядке, в каком они были записаны в выполнения команды передачи управления.*

Псевдокод занимает промежуточное место между естественным, машинным и формальным языком (языками программирования). Структура программы на псевдокоде следующая.

прог имя (apr <список аргументов>)

линк список имен внешних подпрограмм;

пог список имен логических переменных; цел список имен целых переменных; вещ список имен вещественных переменных; строка имя(длина); массив имя[размерность] тип значений < пог | цел | вещ | строка (длина)>;

```
функция имя (параметры)
```
<тело функции>

```
возврат значение;
```

```
подпрог имя(параметры);
```

```
<тело подпрограммы>
```
#### нач

```
<выполняемое тело программы>
```
#### **KOH**

1. Операторы ввода, вывода ввод (список переменных); вывод («строка», список переменных);

2. Операторы цикла: нц пока (условие выполнения)

тело цикла

<u>кц пока</u>

// комментарии

#### **НЦ ДО**

```
тело цикла
```
кцдо (условие завершения)

// комментарии

нц для (инициализация счетчика; условие завершения; шаг)

```
тело цикла
```
#### КЦ ДЛЯ

3. Условный оператор: если (условие) то {последовательность действий} иначе {последовательность действий}

4. Операторы инкремент и декремент: «++» увеличивает целую переменную на 1; «-- « уменьшает целую переменную на 1.

#### Используются:

знаки арифметических операций: «+», « - «, «/», «\*» в выражениях, оператор присвоить «=».

В логических выражениях будут применяться следующие операторы  $x == y -$  равно,  $x != y -$  не равно;  $x < y -$ меньше; «<=» меньше или равно; «>» - больше: «>=» - больше или равно.

Для объединения логических условий будем использовать логические операторы «И» - «&»,  $\kappa$  //  $\kappa$  //  $\kappa$  //  $\kappa$  //  $\kappa$  //  $\kappa$  //  $\kappa$  //  $\kappa$  //  $\kappa$  //  $\kappa$  //  $\kappa$  //

Чтобы присвоить логической переменной значения будем использовать литералы ИСТИНА или ПОЖЬ

Операторы будут отделяться «;». Группы операторов мы будем заключать в фигурные скобки «{» и  $\langle \langle \rangle \rangle$ .

Ключевые слова отличаются от имен переменных русским написанием и снабжаются подчеркиванием.

Алгоритм сложения двух целых многозначных чисел

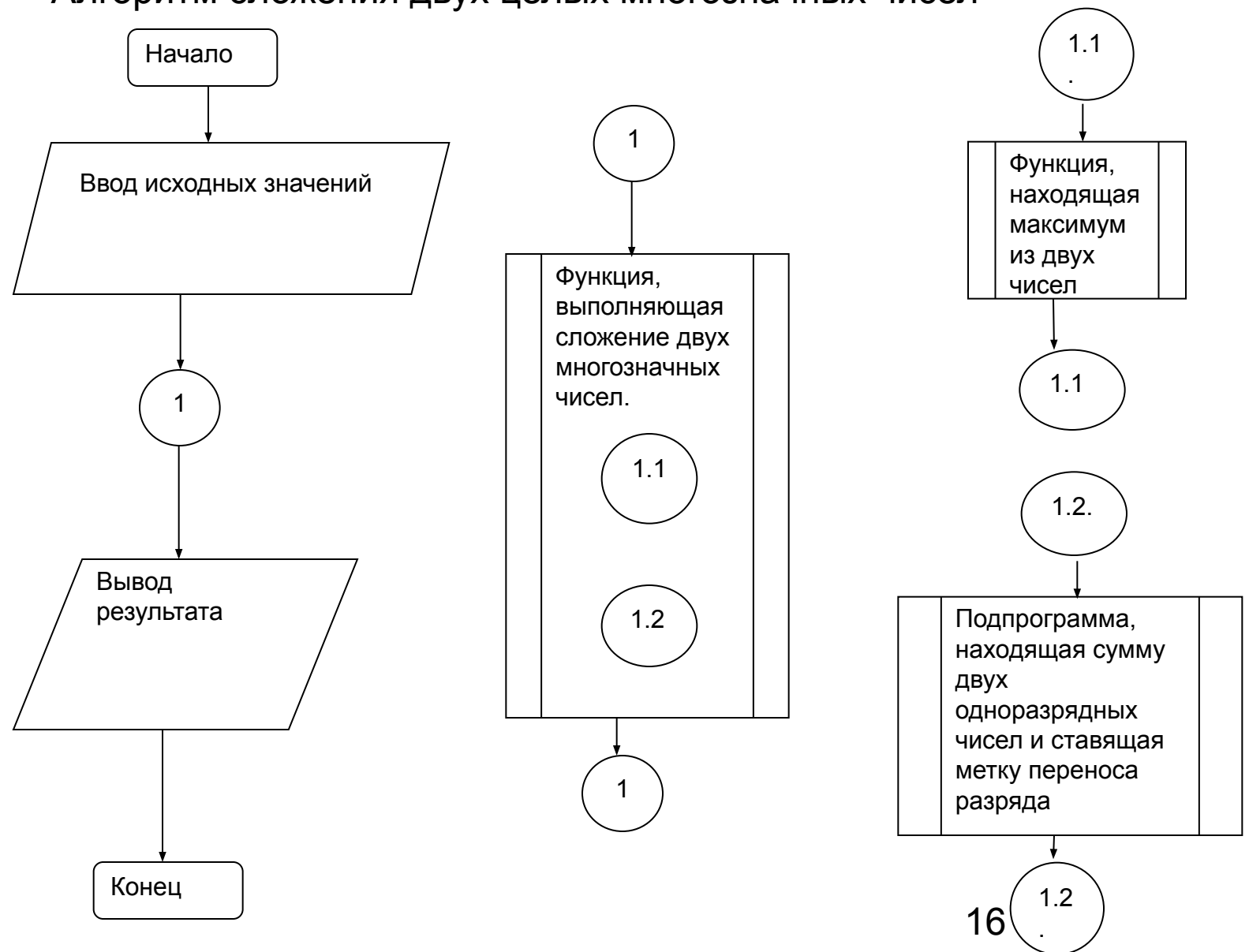

17 **если ( (** ((rs == "3") & (rq == "9")) ) || **(** ((rs == "9") & (rq == "3")) ) ) **то** {rr = "2"; f = ИСТИНА;}**подпрог** sum2(rs **строка**(1), rq **строка**(1), rr **строка**(1), f **лог**)  ${f = \Pi O/Kb}$ ; **если** (rs == "0") **то** {rr = rq;} **если** (rq == "0") **то** {rr = rs;} **если** ((rs == "1") & (rq == "1")) **то** {rr = "2";} **если ( (** ((rs == "1") & (rq == "2")) ) || **(** ((rs == "2") & (rq == "1")) ) ) **то** {rr = "3";} **если ( (** ((rs == "1") & (rq == "3")) ) || **(** ((rs == "3") & (rq == "1")) ) ) **то** {rr = "4";} **если ( (** ((rs == "1") & (rq == "4")) ) || **(** ((rs == "4") & (rq == "1")) ) ) **то** {rr = "5";} **если ( (** ((rs == "1") & (rq == "5")) ) || **(** ((rs == "5") & (rq == "1")) ) ) **то** {rr = "6";} **если ( (** ((rs == "1") & (rq == "6")) ) || **(** ((rs == "6") & (rq == "1")) ) ) **то** {rr = "7";} **если ( (** ((rs == "1") & (rq == "7")) ) || **(** ((rs == "7") & (rq == "1")) ) ) **то** {rr = "8";} **если ( (** ((rs == "1") & (rq == "8")) ) || **(** ((rs == "8") & (rq == "1")) ) ) **то** {rr = "9";} **если ( (** ((rs == "1") & (rq == "9")) ) || **(** ((rs == "9") & (rq == "1")) ) ) **то** {rr = "0"; f = ИСТИНА;} **если (** ((rs == "2") & (rq == "2")) ) **то** {rr = "4"; } **если ( (** ((rs == "2") & (rq == "3")) ) || **(** ((rs == "3") & (rq == "2")) ) ) **то** {rr = "5"; } **если ( (** ((rs == "2") & (rq == "4")) ) || **(** ((rs == "4") & (rq == "2")) ) ) **то** {rr = "6"; } **если ( (** ((rs == "2") & (rq == "5")) ) || **(** ((rs == "5") & (rq == "2")) ) ) **то** {rr = "7"; } **если ( (** ((rs == "2") & (rq == "6")) ) || **(** ((rs == "6") & (rq == "2")) ) ) **то** {rr = "8"; } **если ( (** ((rs == "2") & (rq == "7")) ) || **(** ((rs == "7") & (rq == "2")) ) ) **то** {rr = "9"; } **если ( (** ((rs == "2") & (rq == "8")) ) || **(** ((rs == "8") & (rq == "2")) ) ) **то** {rr = "0"; f = ИСТИНА;} **если ( (** ((rs == "2") & (rq == "9")) ) || **(** ((rs == "9") & (rq == "2")) ) ) **то** {rr = "1"; f = ИСТИНА;} **если (** ((rs == "3") & (rq == "3")) ) **то** {rr = "6"; } **если ( (** ((rs == "3") & (rq == "4")) ) || **(** ((rs == "4") & (rq == "3")) ) ) **то** {rr = "7"; } **если ( (** ((rs == "3") & (rq == "5")) ) || **(** ((rs == "5") & (rq == "3")) ) ) **то** {rr = "8"; } **если ( (** ((rs == "3") & (rq == "6")) ) || **(** ((rs == "6") & (rq == "3")) ) ) **то** {rr = "9"; } **если ( (** ((rs == "3") & (rq == "7")) ) || **(** ((rs == "7") & (rq == "3")) ) ) **то** {rr = "0"; f = ИСТИНА;} **если ( (** ((rs == "3") & (rq == "8")) ) || **(** ((rs == "8") & (rq == "3")) ) ) <u>то</u> {rr =<sub>4</sub>"4"; f = ИСТИНА;}

**если (** ((rs == "4") & (rq == "4")) ) **то** {rr = "8"; } **если ( (** ((rs == "4") & (rq == "5")) ) || **(** ((rs == "5") & (rq == "4")) ) ) **то** {rr = "9"; } **если ( (** ((rs == "4") & (rq == "6")) ) || **(** ((rs == "6") & (rq == "4")) ) ) **то** {rr = "0"; f = ИСТИНА;} **если ( (** ((rs == "4") & (rq == "7")) ) || **(** ((rs == "7") & (rq == "4")) ) ) **то** {rr = "1"; f = ИСТИНА;} **если ( (** ((rs == "4") & (rq == "8")) ) || **(** ((rs == "8") & (rq == "4")) ) ) **то** {rr = "2"; f = ИСТИНА;} **если ( (** ((rs == "4") & (rq == "9")) ) || **(** ((rs == "9") & (rq == "4")) ) ) **то** {rr = "3"; f = ИСТИНА;} **если (** ((rs == "5") & (rq == "5")) ) **то** {rr = "0"; f = ИСТИНА;} **если ( (** ((rs == "5") & (rq == "6")) ) || **(** ((rs == "6") & (rq == "5")) ) ) **то** {rr = "1"; f = ИСТИНА;} **если ( (** ((rs == "5") & (rq == "7")) ) || **(** ((rs == "7") & (rq == "5")) ) ) **то** {rr = "2"; f = ИСТИНА;} **если ( (** ((rs == "5") & (rq == "8")) ) || **(** ((rs == "8") & (rq == "5")) ) ) **то** {rr = "3"; f = ИСТИНА;} **если ( (** ((rs == "5") & (rq == "9")) ) || **(** ((rs == "9") & (rq == "5")) ) ) **то** {rr = "4"; f = ИСТИНА;} **если (** ((rs == "6") & (rq == "6")) ) **то** {rr = "2"; f = ИСТИНА;} **если ( (** ((rs == "6") & (rq == "7")) ) || **(** ((rs == "7") & (rq == "6")) ) ) **то** {rr = "3"; f = ИСТИНА;} **если ( (** ((rs == "6") & (rq == "8")) ) || **(** ((rs == "8") & (rq == "6")) ) ) **то** {rr = "4"; f = ИСТИНА;} **если ( (** ((rs == "6") & (rq == "9")) ) || **(** ((rs == "9") & (rq == "6")) ) ) **то** {rr = "5"; f = ИСТИНА;} **если (** ((rs == "7") & (rq == "7")) ) **то** {rr = "4"; f = ИСТИНА;} **если ( (** ((rs == "7") & (rq == "8")) ) || **(** ((rs == "8") & (rq == "7")) ) ) **то** {rr = "5"; f = ИСТИНА;} **если ( (** ((rs == "7") & (rq == "9")) ) || **(** ((rs == "9") & (rq == "7")) ) ) **то** {rr = "6"; f = ИСТИНА;} **если (** ((rs == "8") & (rq == "8")) ) **то** {rr = "6"; f = ИСТИНА;} **если ( (** ((rs == "8") & (rq == "9")) ) || **(** ((rs == "9") & (rq == "8")) ) ) **то** {rr = "7"; f = ИСТИНА;} **если (** ((rs == "9") & (rq == "9")) ) **то** {rr = "8"; f = ИСТИНА;} }

18 *«вычислитель», обозревая два символа (цифры) rs и rq производит их «сложение», т.е. каждой возможной паре этих символов ставит в соответствие символ rr, являющийся результатом суммирования и переводит, если это необходимо, метку переноса разряда (логическая переменная f) в состояние «ИСТИНА».*

**Вспомогательная функция**, находящая максимальное из двух целых многозначных чисел при условии, что числа представлены как массивы строк длины 1, а «вычислитель» не умеет производить сравнение целых значений.

19 { **цел** i; **если** (n > m) **то** { **возврат** s;} **иначе** { **возврат** q;} **если** (n == m) **то** { i =1; **нц пока** ( (s[i] == q[i]) & (i < n+1) ) { i++; } **кц пока если** (i == n+1) **то** { **возврат** s;} **иначе** { **если** ( (s[i] = "9") ||  $(S[i] = "8") \& (q[i]) != "9")$  $(S[i] = "7") \& (q[i]) != "9") \& (q[i]) != "8")$  $(S[i] = "6") \& (q[i]) != "9") \& (q[i]) != "8") \& (q[i]) != "7")$  $($  (s[i] = "5") & (q[i]) != "9") & (q[i]) != "8") & (q[i]) != "7") & (q[i]) != "6") ) ||  $($  (s[i] = "4") & (q[i]) != "9") & (q[i]) != "8") & (q[i]) != "7") & (q[i]) != "6") & (q[i]) <del>!= "5") ) ||</del> ( (s[i] = "3") & (q[i]) != "9") & (q[i]) != "8") & (q[i]) != "7") & (q[i]) != "6") & (q[i]) != "5") & (q[i]) != "4") ) || ( (s[i] = "2") & (q[i]) != "9") & (q[i]) != "8") & (q[i]) != "7") & (q[i]) != "6") & (q[i]) != "5") & (q[i]) != "4") & q[i]) != "3")) || ( (s[i] = "1") & (q[i]) != "9") & (q[i]) != "8") & (q[i]) != "7") & (q[i]) != "6") & (q[i]) != "5") & (q[i]) != "4") & q[i]) != "3") & (q[i]) != "2") ) ) **то** { **возврат** s;} **иначе** { **возврат** q;} } При нашем предположении о неумении исполнителя воспринимать значения чисел как числа и производить с ними арифметические и логические операции НЕОБХОДИМО написать вспомогательные функции для выполнения указанных операций псевдокода, поскольку значения целых переменных i, n, m – должны быть представлены как массивы односимвольных строк также, как переменные s и q. Помимо этого, необходимо иметь функцию вычисляющую текущую размерность этих массивов.

**функция** max(s[\*] **строка**(1), **цел** n, q[\*] **строка**(1), **цел** m)

}

Функция, которая, используя описанную выше подпрограмму и функцию поиска максимума, вычисляет сумму двух многозначных целых чисел. **функция** sum(s[\*] **строка**(1), **цел** n, q[\*] **строка**(1), **цел** m)

<u>цел</u> ј;

```
массив fl[max(s, n, q, m)+1] лог;
```
**массив** rs[max(s, n, q, m)+1]  $crpoka(1)$ ;

<u>массив</u> rq[max(s, n, q, m)+1]  $crpoka(1)$ ;

**массив** rr[max(s s, n, q, m)+1]  $crpoka(1)$ ;

// блок инициализации рабочих массивов. Поскольку при сложении может появиться дополнительный разряд слева, размерности рабочих массивов прибавляются на 1.

```
i=1;
<u>нц пока</u> (j \le (max(s, n, q, m) + 1)rs[i] = "0"; rq[i] = "0";
i=i++;
кц пока
        i = 0:
        <u>нц пока</u> (j <= n+1)
        rs[max(s, n, q, m)+1-j] = s[n-j];
        j=j++;<u>кц пока</u>
        i = 0:
        <u>нц пока</u> (j \le m+1)
        rg[max(s, n, g, m)+1-j] = g[m-j];
        j = j + +;
        <u>кц пока</u>
```

```
// вычисляем сумму крайних правых цифр
        sum2(rs[max(s, n, q, m)+1], rq[max(s, n, q, m)+1], rr[max(s, n, q, m)+1], fl[max(s, n, q, m)+1]);
// имея значения суммы и метку переноса разряда, вычисляем следующие справа налево
// суммы цифр
        нц для (i = max(s, n, q, m); i \le 1; i-)
        sum2(rs[i], rq[i], rr[i], ff[i]);// учитываем перенос разряда, если необходимо
        <u>если</u> (fl[j+1]) <u>то</u>
        <u>ecли</u> (rr[j] == "0") <u>ro</u> {rr[j] = "1"; }
        если (rr[i] == "1") то {rr[i] = "2"; }
        <u>если</u> (rr[i] == "2") <u>то</u> {rr[i] = "3"; }
        если (rr[i] == "3") то {rr[i] = "4"; }
        <u>если</u> (rr[j] == "4") <u>то</u> {rr[j] = "5"; }
        <u>если</u> (rr[j] == "5") <u>то</u> {rr[j] = "6"; }
        <u>если</u> (rr[j] == "6") <u>то</u> {rr[j] = "7"; }
        <u>если</u> (rr[j] == "7") <u>то</u> {rr[j] = "8"; }
                                                                                   // убираем возможные лишние нули слева
        если (rr[i] == "8") то {rr[i] = "9"; }
                                                                                   если (rr[1] == "0")
        <u>ecли</u> (rr[j] == "9") <u>ro</u> {rr[j] = "0"; fl[j] = \text{MCTuHA};}
                                                                                   TO {
                                                                                   i = 1;
                                                                                    <u>нц пока</u> (j <= max(s, n, q, m))
        КЦ ДЛЯ
                                                                                   rr[i] = rr[i+1];
```

```
j = j + +;
<u>кц пока</u>
возврат rr;
                         21
```
Исходные данные (два числа) считываются потоком посимвольно, символ пробел " " означает конец числа в потоке. Тогда можно написать подпрограмму, которая считывает строку символов до первого пробела и заносит его в массив строк длины 1 размерности n.

```
подпрог inp(s[*] crpoka(1), цел n)
<u>цел</u> і;
строка ss(1);
i=0; ss=":
        <u>нц пока</u> (ss != " ")
        \mathbf{BBOA} (SS);
        j++:
        S[i] = SS;<u>кц пока</u>
        n = i - jł
```
Программа, которая использует все разработанные ранее подпрограммы и функции и реализует алгоритм сложения двух чисел, считанных их входного потока данных (согласно блок-схеме).

```
\frac{\text{mpor}}{\text{p1}} (apr)
\overline{\textbf{h}}инк inp(), max(), sum2(), sum();
нач
цел n1,n2;
<u>массив</u> sv[*] crpoka(1);
<u>массив</u> qv[*] строка(1);
<u>массив</u> rv[^*] строка(1);
        inp(sv,n1);inp(sq, n2);rv = sum(sv, n1, sq, n2);вывод ("Сумма", rv);
KOH
```
Пусть алгоритм сложения двух целых чисел реализован с помощью функции СУММ(<u>цел</u> х, <u>цел</u> у), которая принимает на входе два целых числа и выдает на выходе их сумму (целое число). Тогда фрагмент программы, которая выполняет умножение двух целых чисел п и т можно представить следующим образом.

функция УМН(цел n, цел m)

```
<u>цел</u> j, rez;
rez=0;
j=1;
<u>нц пока</u> (j \le m)
rez = CYMM(rez, n); // rez = rez + n;++<u>кц пока</u>
```
## **BO3BDAT** rez;

Если функция СУММ() фактически имитирует работу оператора «+», то написанная выше функция УМН() - является аналогом оператора «\*».

#### Алгоритм Евклида

Решает все задачи следующего типа:

#### Для двух данных натуральных чисел а и b найти их наибольший делитель.

Очевидно, что различных задач такого типа существует столько, сколько имеется различных пар чисел **а** и **b**.

#### Словесная форма записи алгоритма.

Указание 1. Обозревай два числа: *а* и *b* . Переходи к Указанию 2. **Указание 2.** Сравни обозреваемые числа (либо  $a == b$ , либо  $a > b$ , либо  $a$  $\langle$  b). Переходи к Указанию 3. **Указание 3.** Если обозреваемые числа равны ( $a == b$ ), то каждое из них дает искомый результат. Процесс вычислений остановить. Если числа не равны, то переходи к Указанию 4.

**Указание 4.** Если  $a < b$ , то переставь их местами и продолжай обозревать их. Переходи к Указанию 5.

Указание 5. Вычитай второе из обозреваемых чисел из первого и обозревай два числа: вычитаемое и остаток. Переходи к Указанию 2.

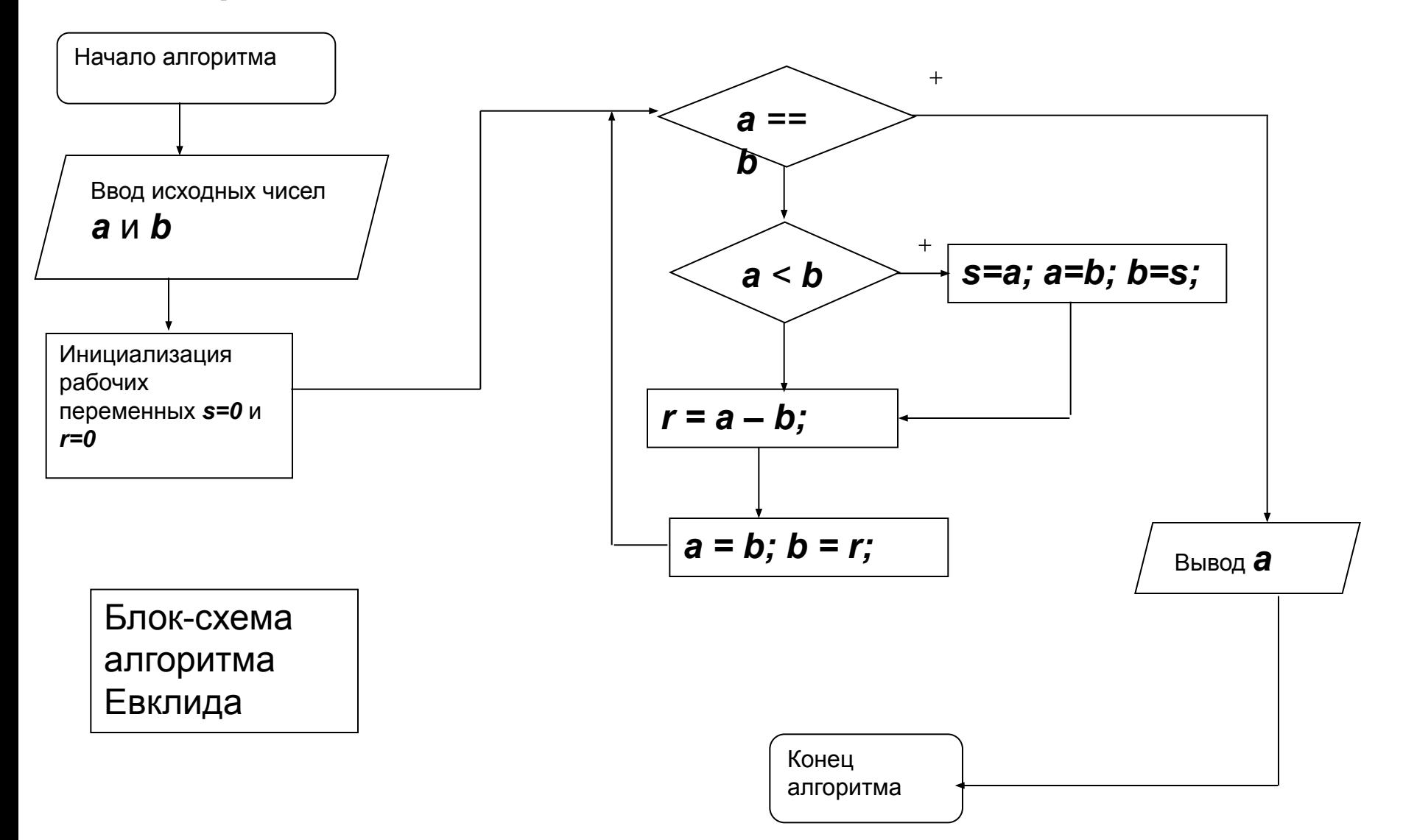

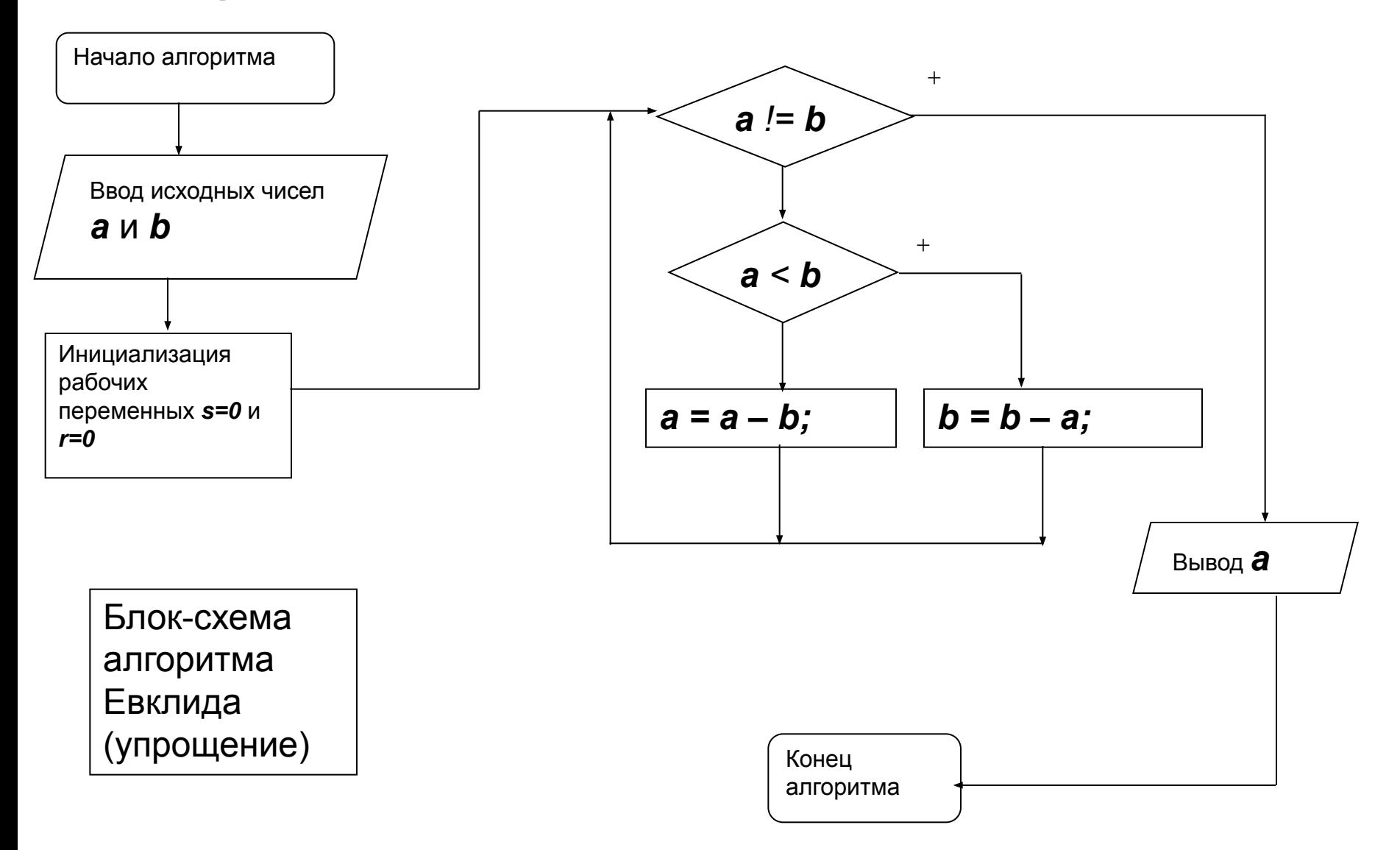

#### **Программа на языке машинных команд, реализующая алгоритм Евклида.**

Пусть исходные данные (числа *a* и *b*) помещены в ячейки с адресами 12 и 13 соответственно, ячейки с адресами 14 и 15 будем использовать для промежуточных вычислений, а результат после остановки машины должен оказаться в ячейке с адресом 15.

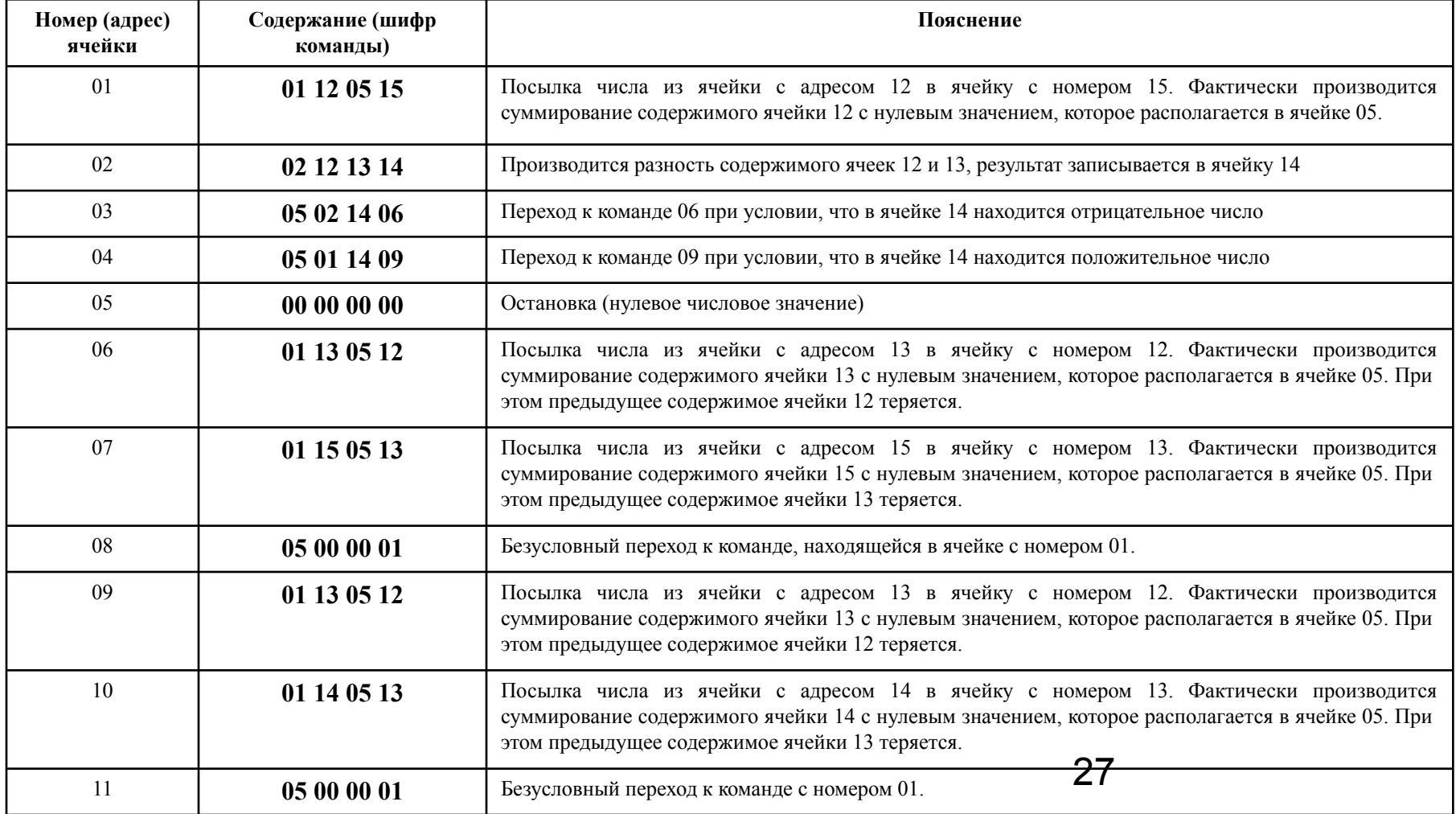

#### После выполнения первых двух команд:

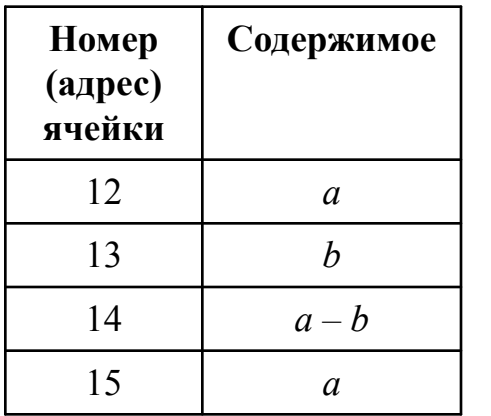

Если  $a - b = 0$  (т.е.  $a = b$ ), то команды 03 и 04 об условной передаче управления игнорируются (пропускаются) и выполняется команда 05, т.е. происходит остановка машины. К этому моменту в ячейке 15 находится искомый результат.

Если  $a - b < 0$  (т.е.  $a < b$ ), то команда 03 передает управление команде 06, которая вместе со следующей за ней командой 07 переставляет местами числа а и b в ячейках 12 и 13, потом команда 08 обеспечивает безусловный переход к команде 01 и начинается следующий цикл работы алгоритма.

Если  $a - b > 0$  (т.е.  $a > b$ ), то команда 03 пропускается, а следующая за ней команда 04, передает управление команде 09. Команды 09 и 10 пересылают в ячейки 12 и 13 прежнее вычитаемое и остаток от предыдущей разности, т. е. числа b и a - b. Затем команда 11 обеспечивает безусловный переход к команде 01 и начинается следующий цикл работы алгоритма.

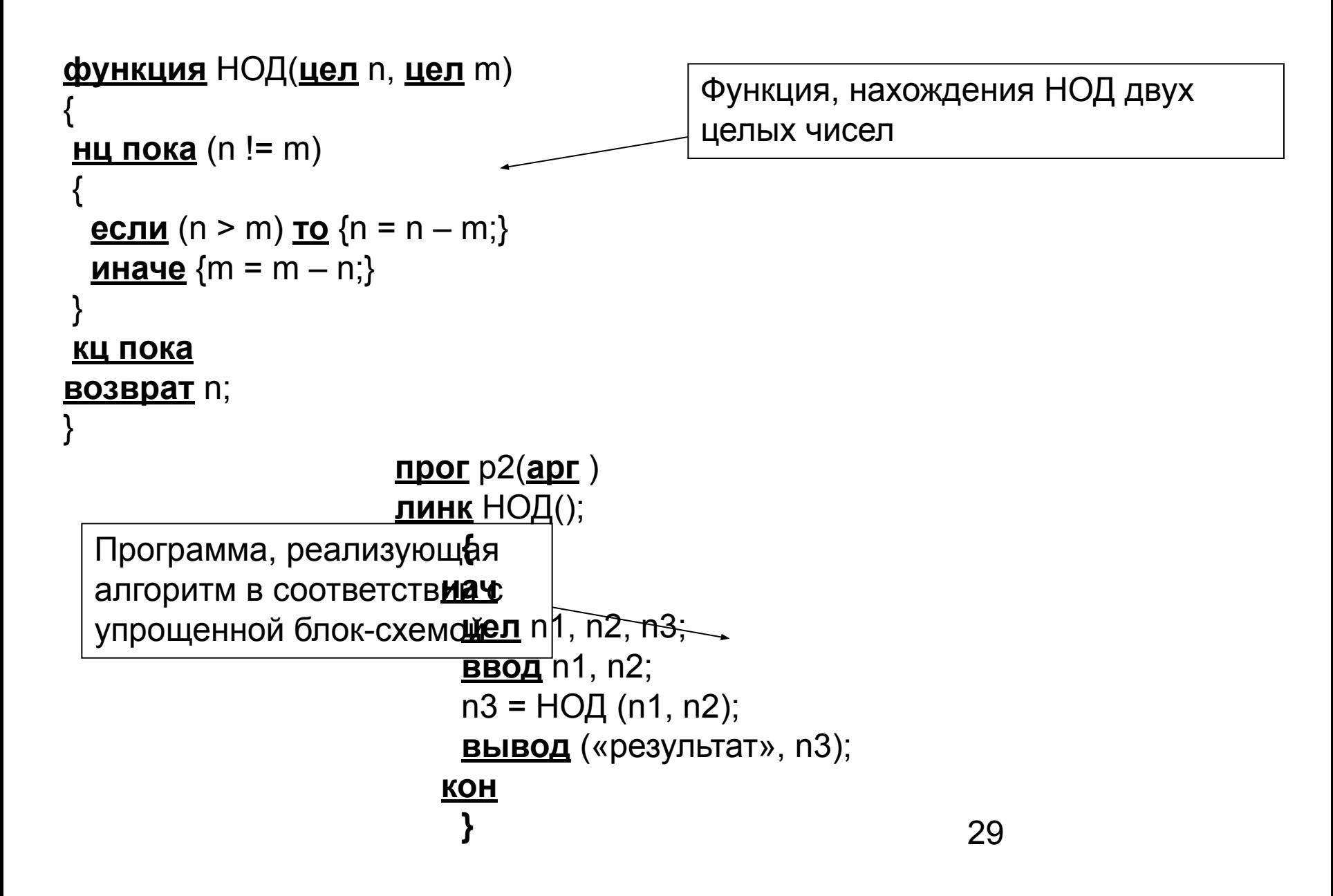

Поиск максимума в массиве чисел

#### **Словесная форма записи**.

**Указание 1**. Установи значение счетчика в 1, переходи к **указанию 2**. **Указание 2.** Установи значение результата, равное первому числу (элементу массива), переходи к **Указанию 3**.

**Указание 3**. Увеличь значение счетчика на 1, переходи к **Указанию 4.**

**Указание 4**. Сравни значение счетчика и количества чисел (размерность массива), переходи к **указанию 5**.

**Указание 5**. Если значение счетчика больше заданного количества чисел (размерности массива), **то остановка**. Иначе переходи к **указанию 6**.

**Указание 6.** Сравни значения результата и числа с номером, соответствующим текущему значению счетчика (текущего элемента массива), переходи к **указанию 7**. **Указание 7.** Если значение результата меньше или равно значению числа с номером, соответствующим текущему значению счетчика (текущего элемента массива), то переходи к **указанию 8**, иначе переходи к **указанию 9**.

**Указание 8**. Присвой результату значение числа с номером, соответствующим текущему значению счетчика (текущего элемента массива), переходи к **указанию 9**. **Указание 9.** Переходи к **Указанию 3.**

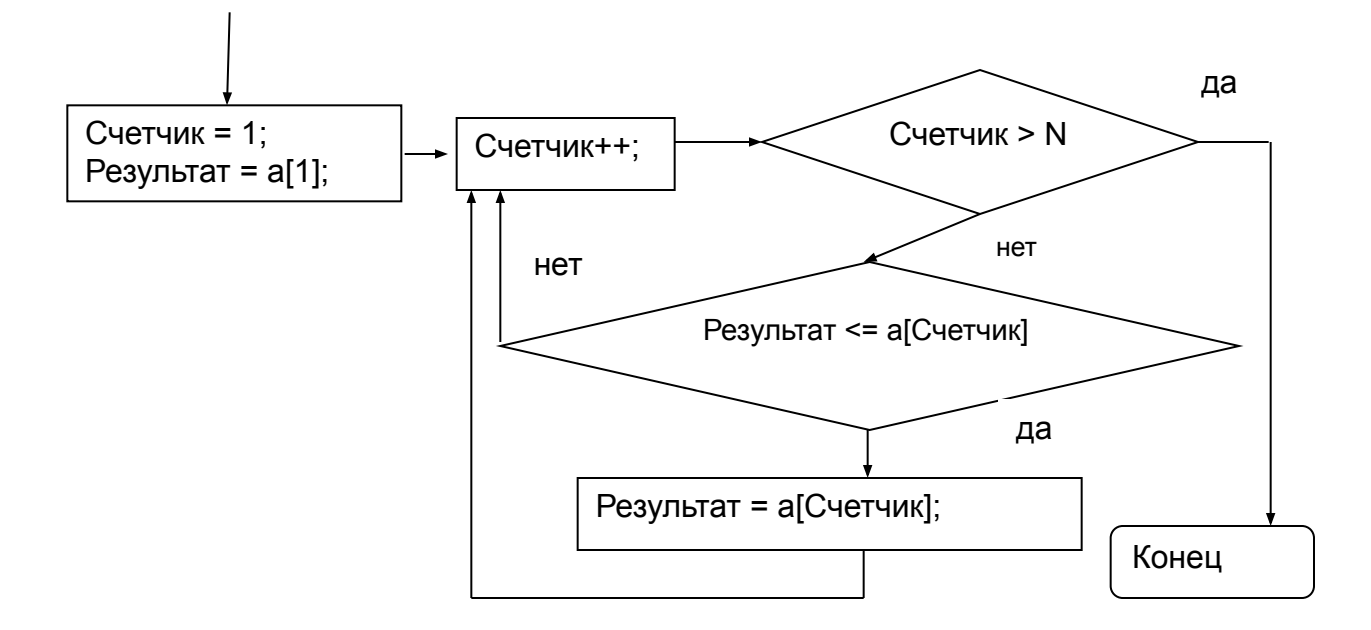

Для реализации данного алгоритма на языке машинных команд «в лоб», т.е. выполнения N-1 раз двух операций: сравнение текущего элемента массива с промежуточным значением результата и присвоения в случае выполнения условия «<» значения текущего элемента промежуточному результату, необходимо, помимо N ячеек для хранения элементов массива выделить 4\*(N-1)+1 ячеек памяти для размещения всех необходимых команд. При этом очевидно, что любое изменение исходных данных (массива чисел) приведет к необходимости переписывать эту программу заново. 31

Для реализации циклических алгоритмов в языке машинных команд предусмотрены так называемые команды переадресации, с помощью которых можно запрограммировать повторяющиеся операции с использованием фиксированного набора ячеек. Условимся, что команды переадресации будут маркироваться числом 06 и их смысл будет заключаться в покомпонентном изменении адресов ячеек, участвующих в изменяемой команде. Например, если во вспомогательной ячейке переадресации с адресом 77 помещено значение 06 01 02 00, а исходная ячейка 33 имеет значение 02 16 20 05, то при выполнении команды переадресации 01 33 77 33 значение переадресованной ячейки 33 станет равным 02 17 22 05.

Пусть в ячейке 12 расположено значение размерности массива N, уменьшенное на единицу (N-1), в ячейке 13 результаты промежуточных вычислений, в ячейке 14 - искомый результат, с 15 ячейки размещены элементы массива.

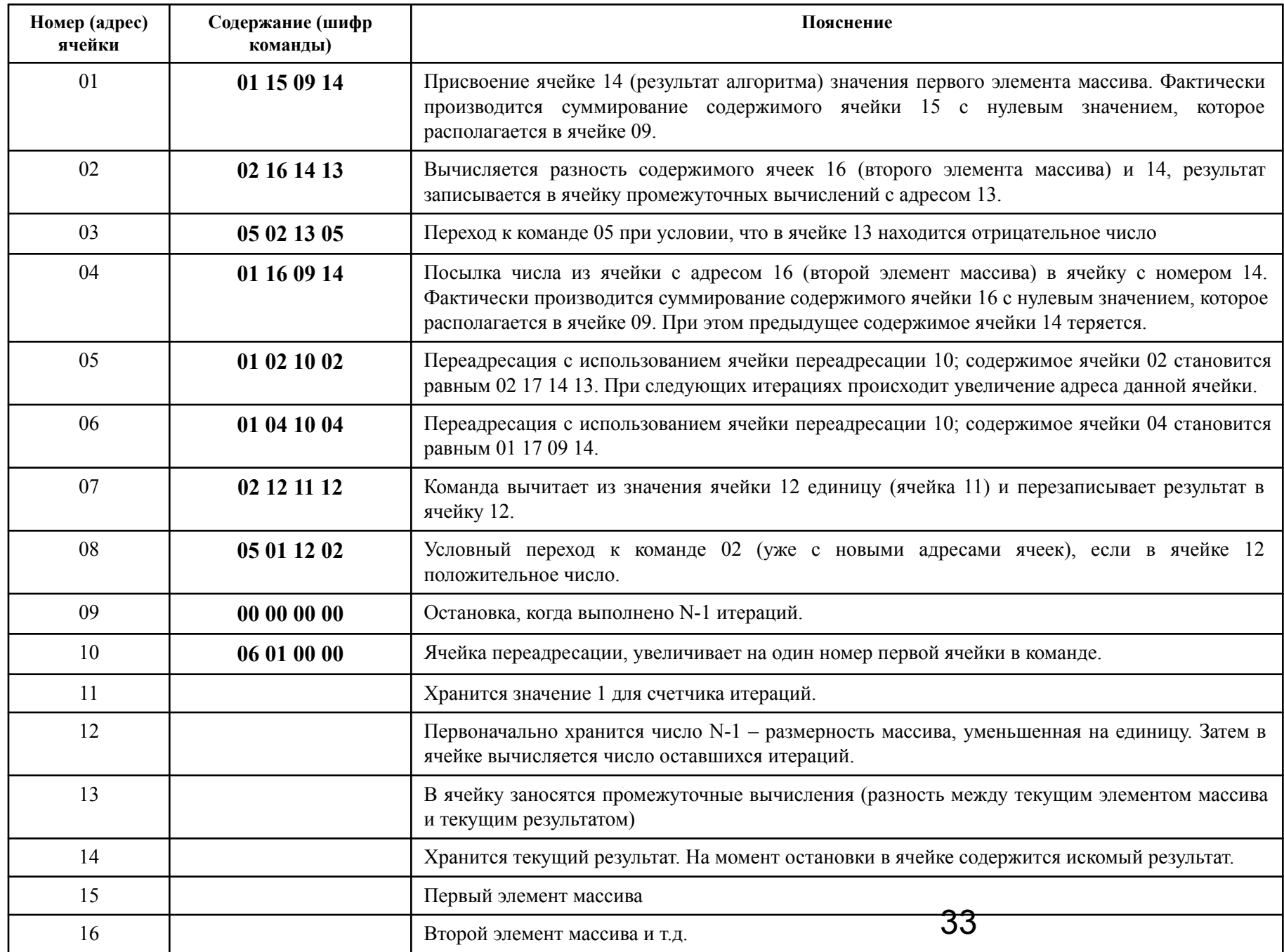

```
функция МАКСМАС(цел n, массив a[n] цел)
```

```
<u>цел</u> і, rez;
i = 2; rez = a[1];
<u>нц пока</u> (i <= n)
      <u>если</u> (rez < a[i]) то {rez=a[i];}
      j++:
<u>кц пока</u>
BO3BDAT rez;
```
Алгоритм поиска максимума в массиве чисел на псевдокоде

Замечание. Если в условном операторе (указании 7) выполнить строгое сравнение, то алгоритм приведет к нахождению первого из встреченных максимальных значений набора чисел (элементов массива). В общем случае в массиве могут быть равные значения элементов. Если неравенство нестрогое - «<=», то будет найден последний из равных максимальных значений. Хотя, несомненно, и в том и другом случае мы получим один и тот же числовой результат, фактически это могут быть разные элементы набора чисел (массива).

#### **Сортировка – упорядочение элементов в списке.**

#### **Метод «пузырька».**

Самый популярный и достаточно медленный вид сортировки. Основан на методе перестановок, т.е. в данном алгоритме осуществляется постоянное сравнение текущего элемента с другими элементами и перестановка их при необходимости.

Алгоритм состоит из двух вложенных циклов. Внешний цикл задает область поиска (диапазон индексов), а внутренний цикл внутри этого диапазона выполняет сравнение и перестановку элементов массива.

На первом проходе внешнего цикла первый элемент сравнивается попарно со всеми остальными элементами, начиная со второго. При этом, если выполняется условие «>», то элементы переставляются местами и сравнения обновленного значения первого элемента массива с оставшимися элементами продолжаются до тех пор, пока внутренний цикл не дойдет до последнего элемента. В результате на месте первого элемента окажется минимальное среди всех значений. Второй проход внешнего цикла сокращает область действия внутреннего цикла – первый элемент уже стоит на своем месте. Происходят сравнения второго элемента массива с последующими и при необходимости замены их местами. И так далее. После n-1 проходов внешнего цикла (n размер массива) на последнем месте в массиве остается только один (максимальный) элемент и алгоритм завершается.

1/2\*n\*(n-1) - число сравнений. 3/4\*n\*(n-1) - среднее число перестановок. 3/2\*n\*(n-1) - максимальное возможное число перестановок.

Исходный массив - {15.0, -3.0, 10.0, 5.0, -9.0}.

1. Первый проход внешнего цикла: произведено 2 замены и на первом месте оказалось минимальное значение среди всех элементов массива - «-9.0».  $\{-3.0, 15.0, 10.0, 5.0, -9.0\}$  - первая замена 15 на -3;  $\{-3.0, 15.0, 10.0, 5.0, -9.0\}$  - замены нет;  $\{-3.0, 15.0, 10.0, 5.0, -9.0\}$  - замены нет;  $\{-9.0, 15.0, 10.0, 5.0, -3.0\}$  - вторая замена -3 на -9. 2. Второй проход внешнего цикла: произведено 3 замены и на втором месте слева оказался минимальный из оставшихся элементов массива - «-3.0».  $\{-9.0, 10.0, 15.0, 5.0, -3.0\}$  – первая замена 15 на 10.  $\{-9.0, 5.0, 15.0, 10.0, -3.0\}$  – вторая замена 10 на 5.  $\{-9.0, -3.0, 15.0, 10.0, 5.0\}$  - третья замена 5 на -3. 3. Третий проход внешнего цикла: производено 2 замены.  $\{-9.0, -3.0, 10.0, 15.0, 5.0\}$  – первая замена 10 на 15.  $\{-9.0, -3.0, 5.0, 15.0, 10.0\}$  - вторая замена 5 на 10. 4. На четвертом (последнем) проходе внешнего цикла произведена 1 замена Это привело к получению искомого результата:  $\{-9.0, -3.0, 5.0, 10.0, 15.0\}.$ 

Массив отсортирован по возрастанию.

Блок-схема алгоритма «пузырьковой» сортировки

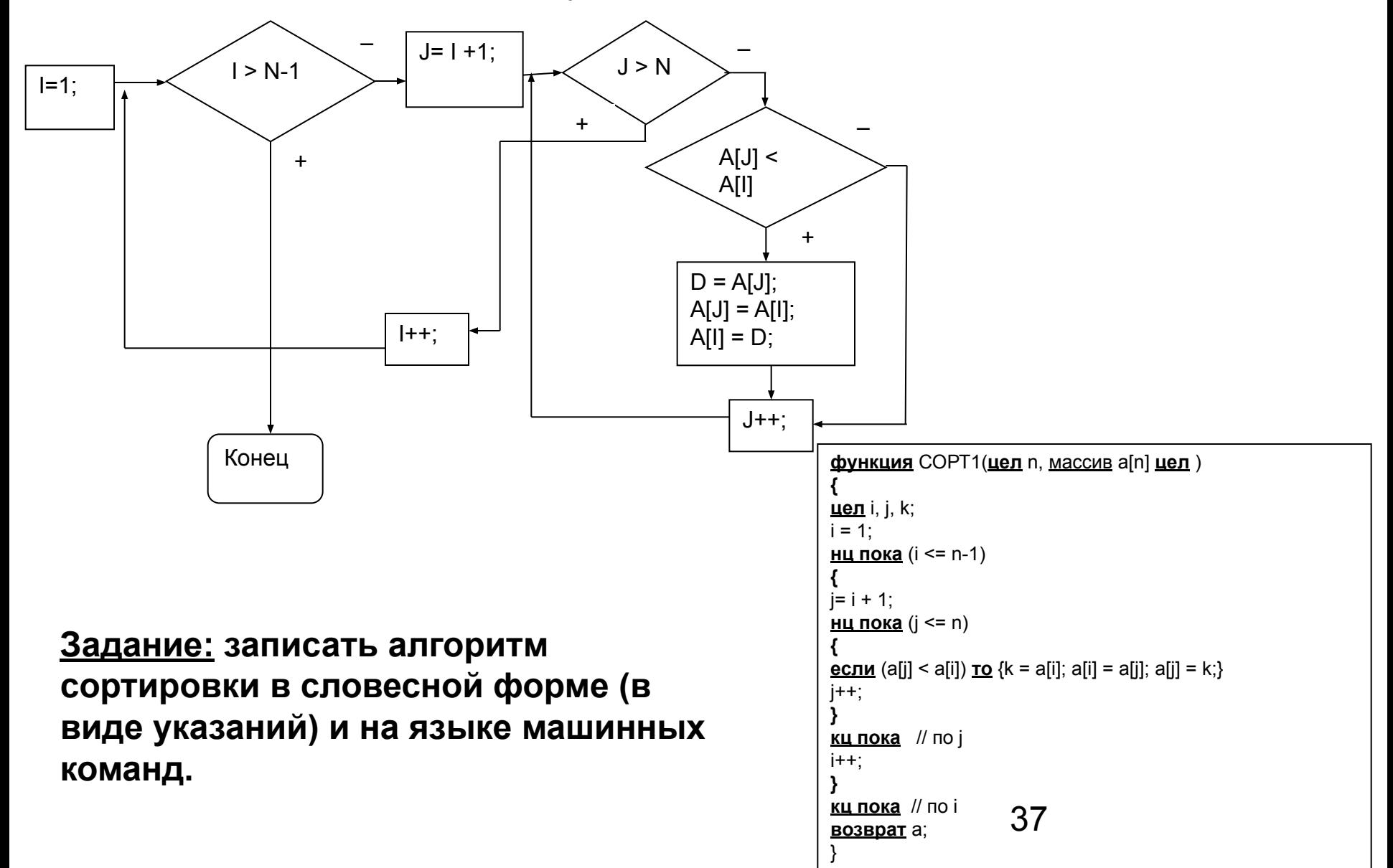

Рассмотренные нами алгоритмы относятся к группе так называемых вычислительных алгоритмов. На самом деле разрабатываются алгоритмы решения различных задач, в том числе и логических. Например, можно предложить схемы решения таких известных задач-головоломок, как решение игры 15, поиск кратчайшего пути в лабиринте (задача Тезей и Минотавр), а также разработать достаточно эффективные алгоритмы игры в шашки, шахматы и др.

**Создание эффективных алгоритмов, как и доказательство отсутствия разрешающего алгоритма для того или иного типа задач, является одной из ключевых проблем математики и сродни ИСКУССТВУ.**

#### **Дональд Кнут «Искусство программирования», The Art of Computer Programming,. — 2-е изд. — М.: «Вильямс», 2007. — 824 с.**

В ней, в томе 3 «Сортировка и поиск», описывается большинство известных типов алгоритмов сортировки.